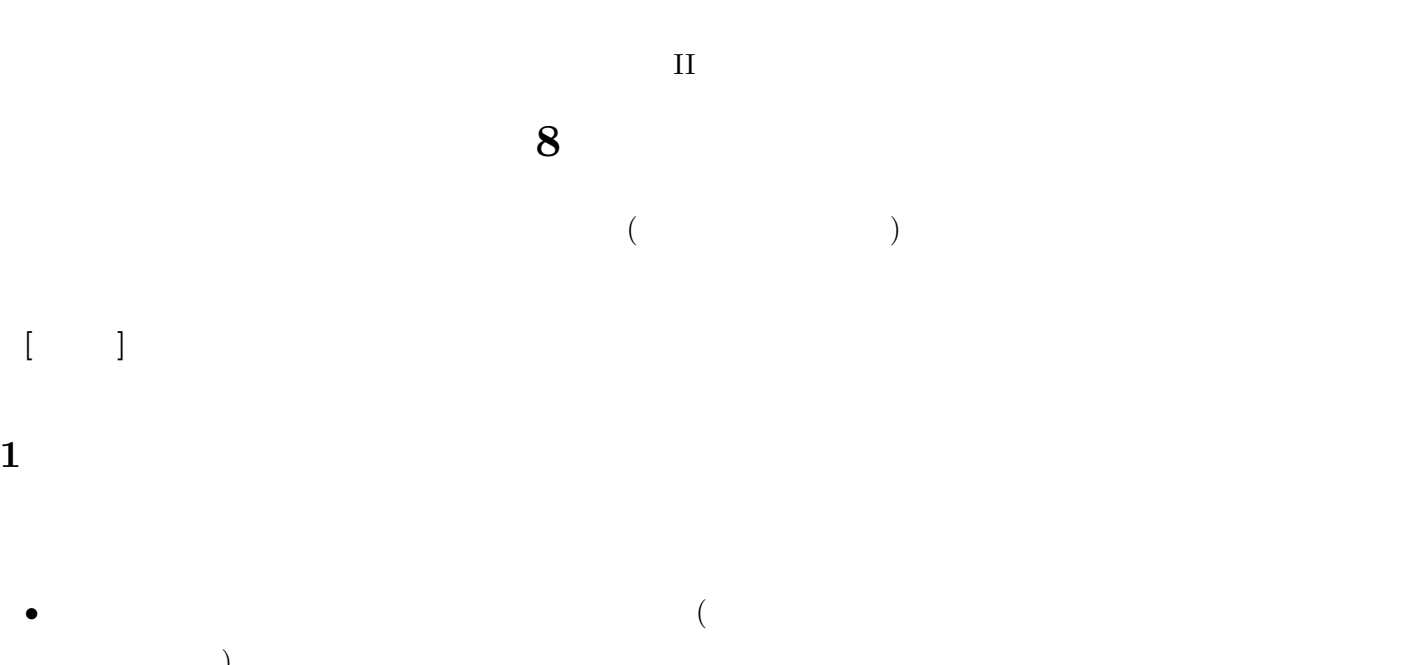

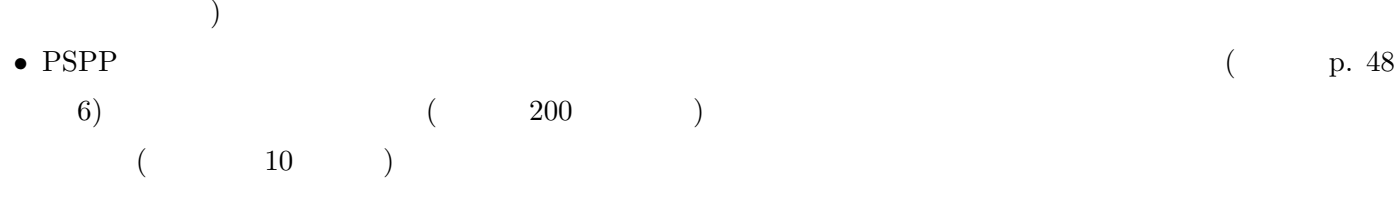

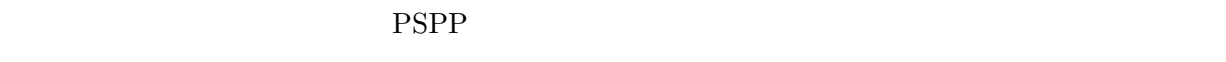

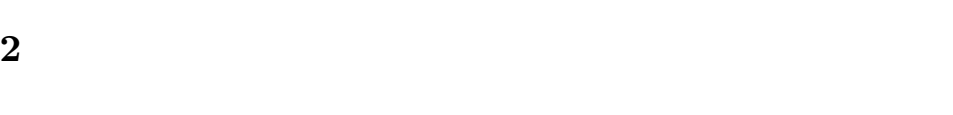

*•* 潜在的には間隔尺度のはず

*•* 測定のポイントが一定間隔  $4$  (p. 53–59)

- *•* 単峰性 • ( )<br>• (
	- *•* 中央への集中度 (尖度) PSPP ( )

 $\pm$  2

練習問題**:** 配布しているデータ中のさまざまな意識変数について、度数分布表 (棒グラフ、歪度、尖度) を出力

 $($  p.142–144)

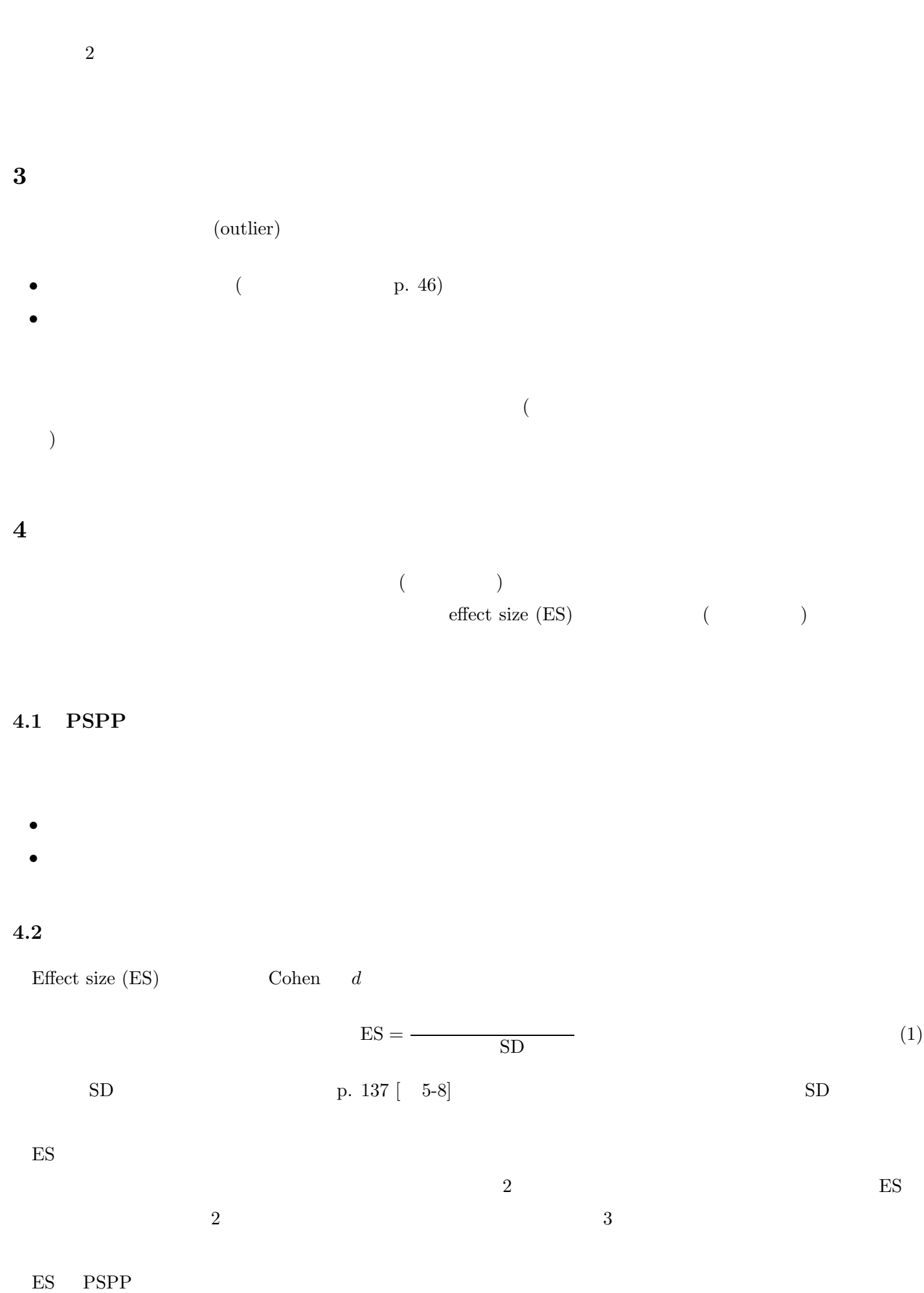

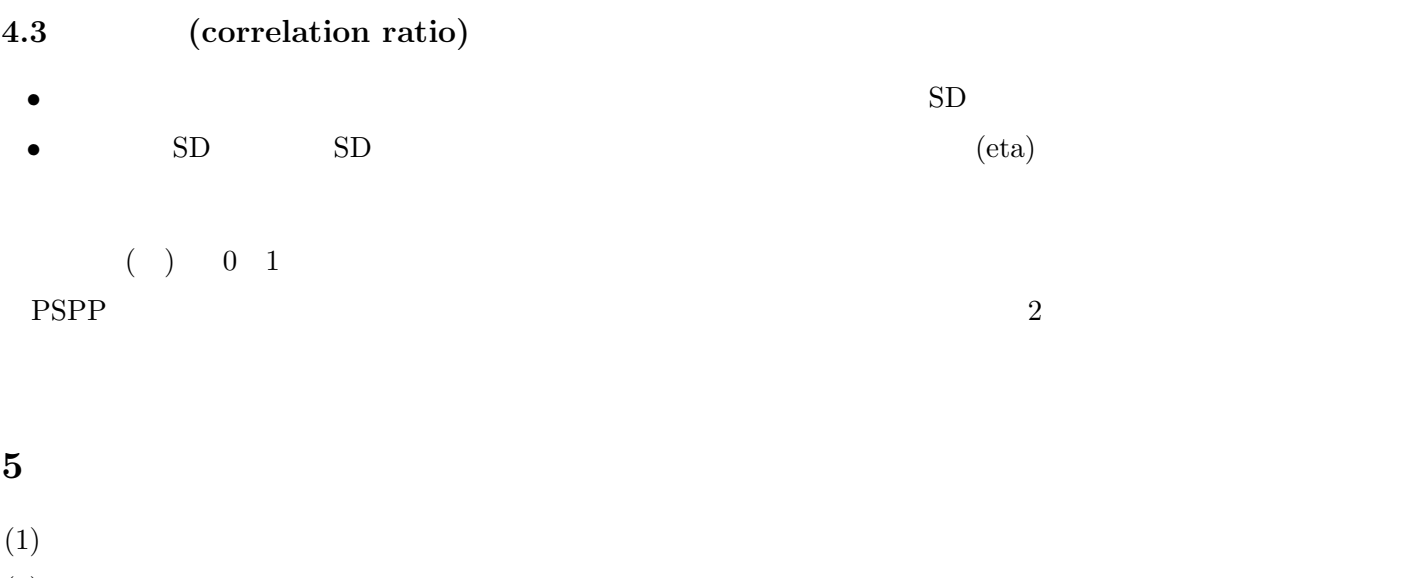

- $(2)$
- $(3)$